## **To Register for One Day Teams**

### Log in/ Register

To Register or Log in go to papatoetoecricket.co.nz – up top is the login portal – register button is underneath.

You use your details from the 21/22 season to log in – forgotten your password please click that button NEW Players to PCC need to register.

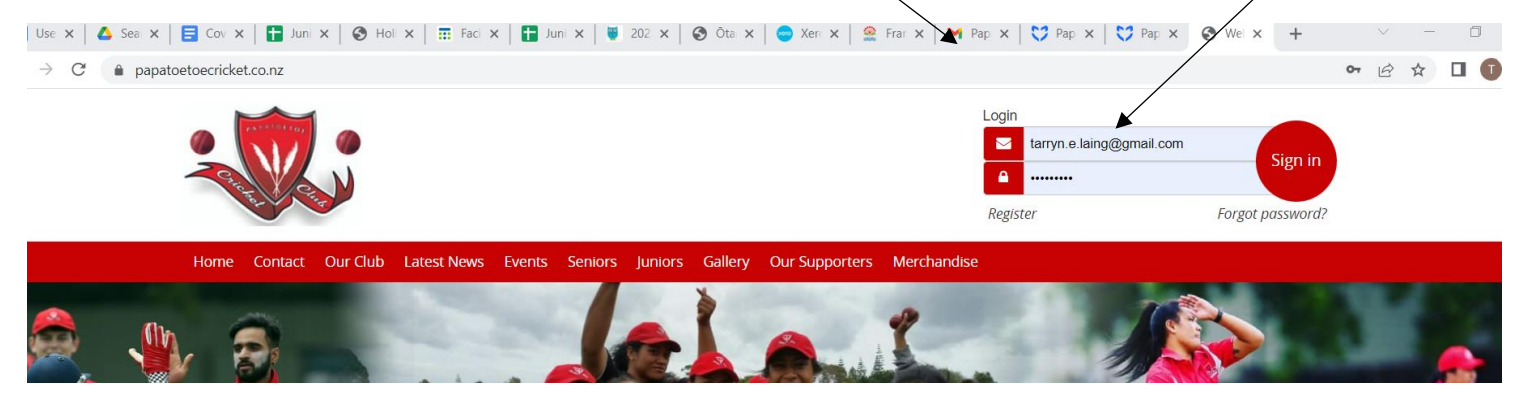

Once logged in, a note appears up the top telling you What Subscriptions are available for registrations, options can also be found under MENU

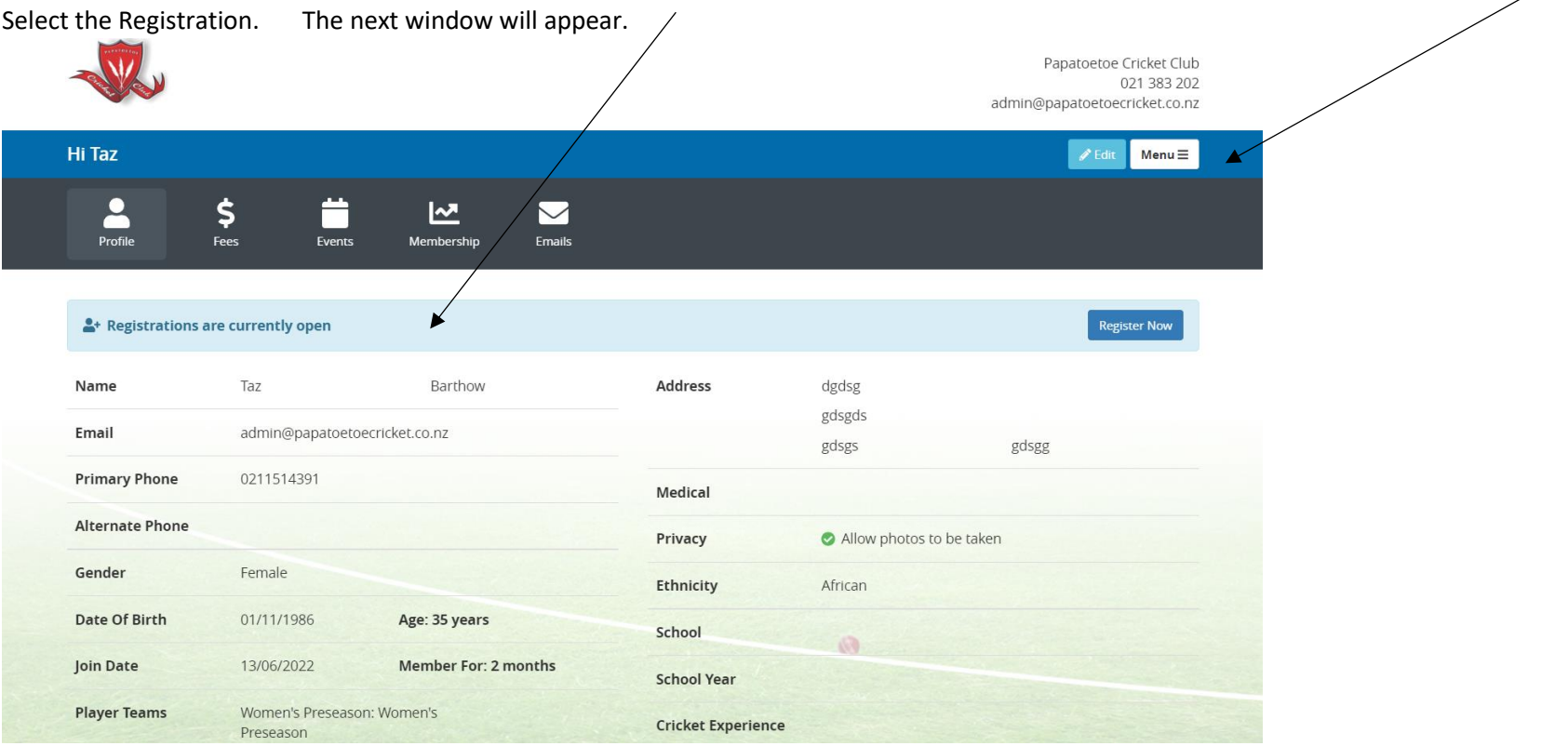

## Select One Day Teams Player Registration

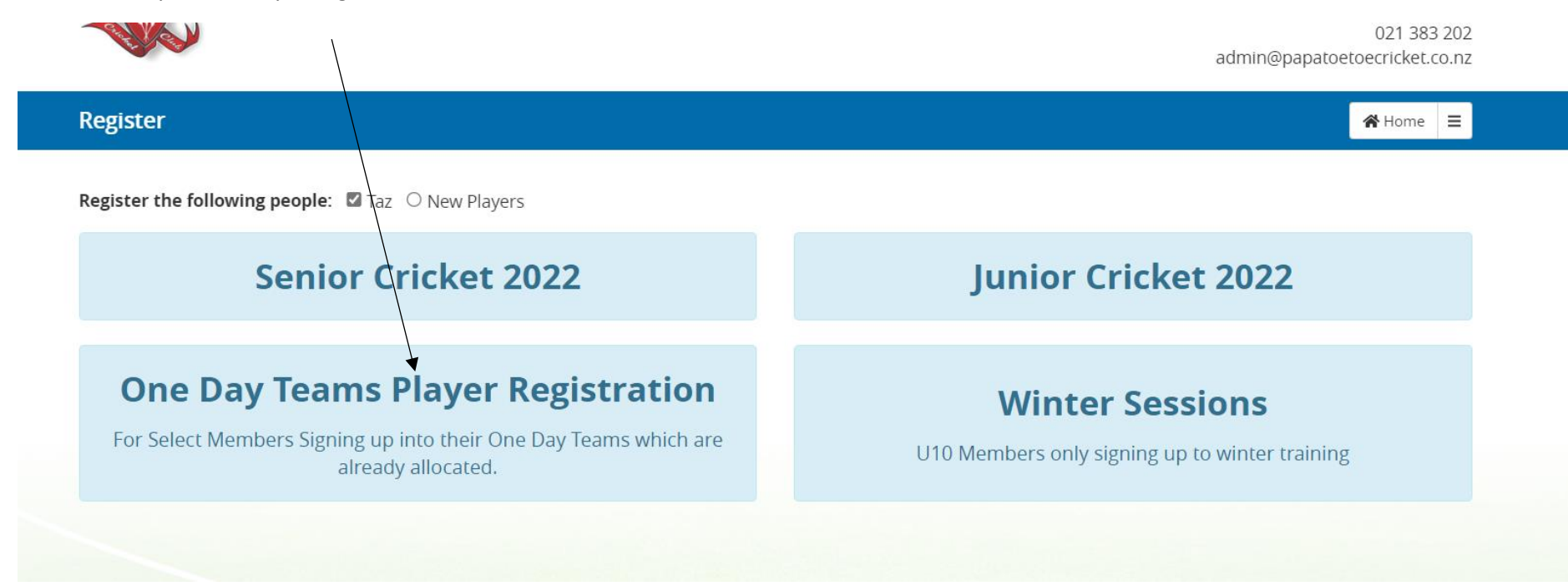

Register here for season.

Check and Fill in any missing details

Scroll down to the Blue drop down box to select your "One Day Team"

\*\*\*\*If you are the Manager please select YES in this box – the teams invoice will be allocated to you\*\*\*\*\*

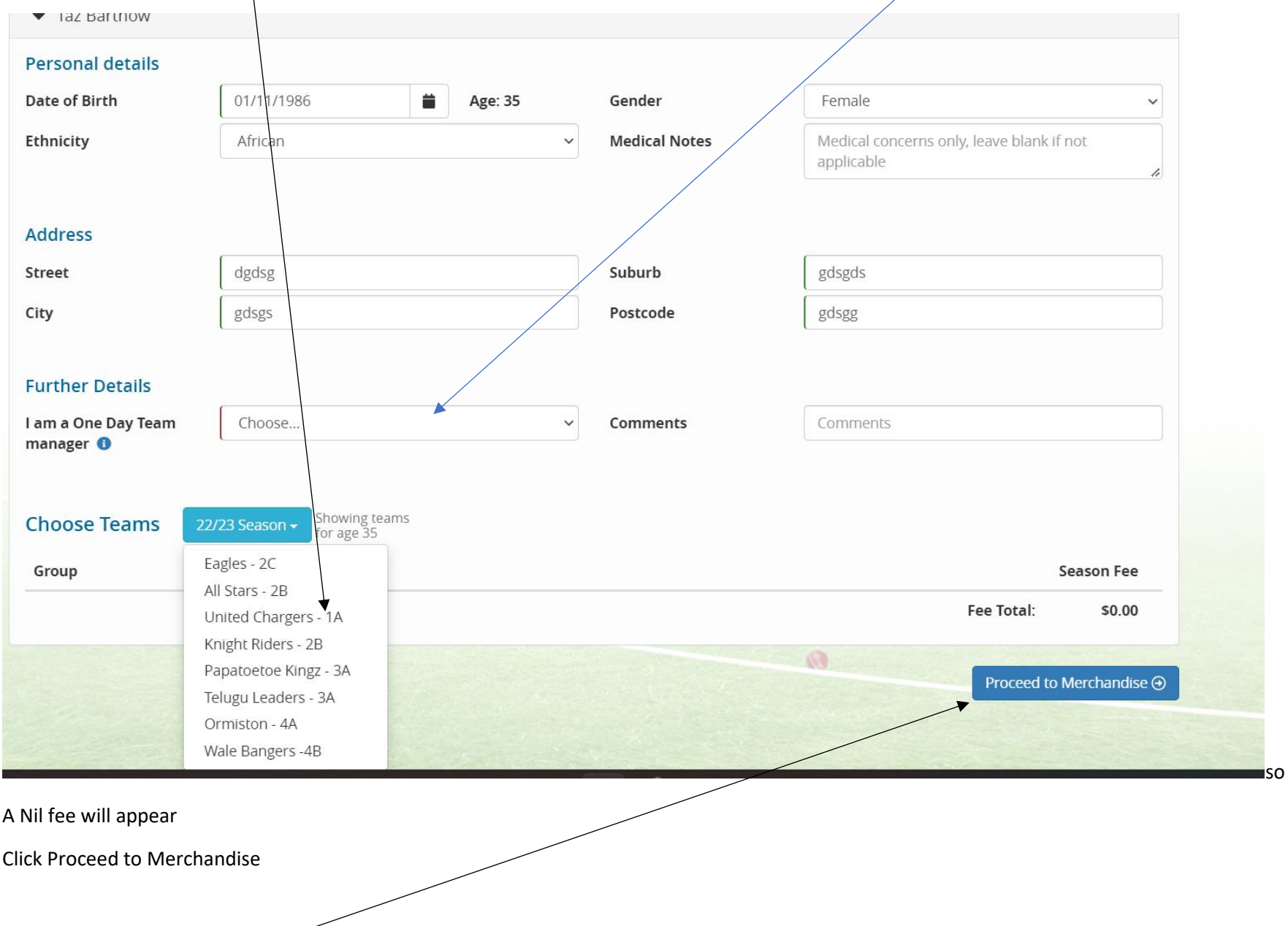

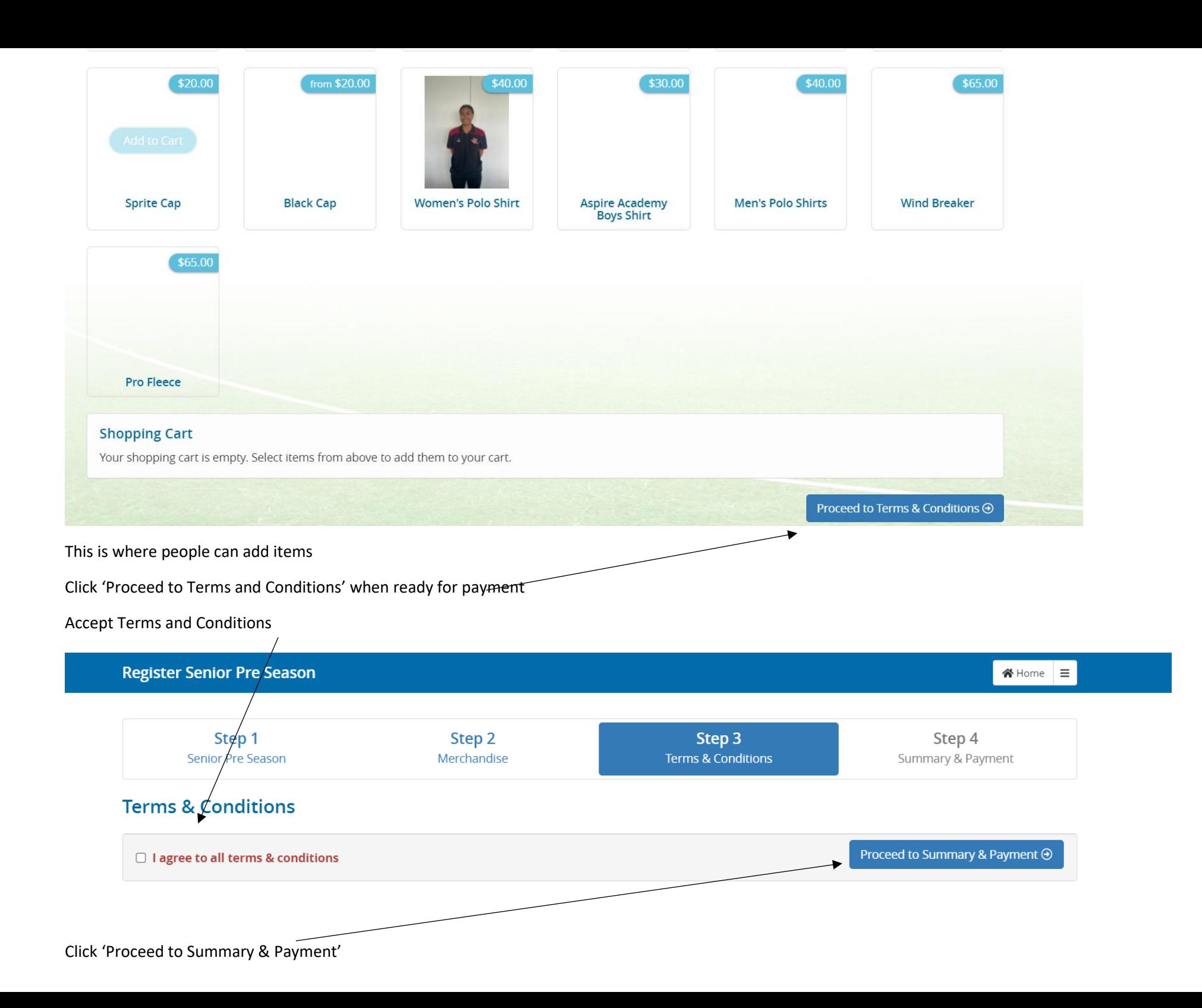

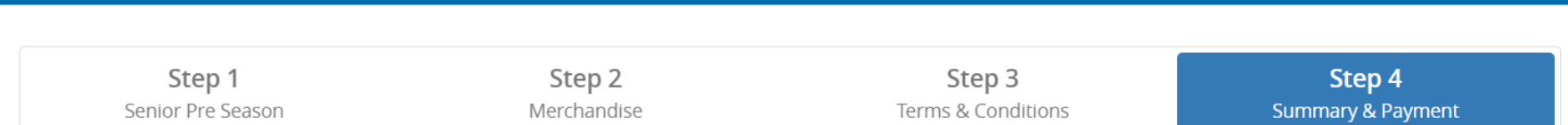

 $\bigotimes$  Home  $\bigg| \equiv$ 

# **Summary**

**Register Senior Pre Season** 

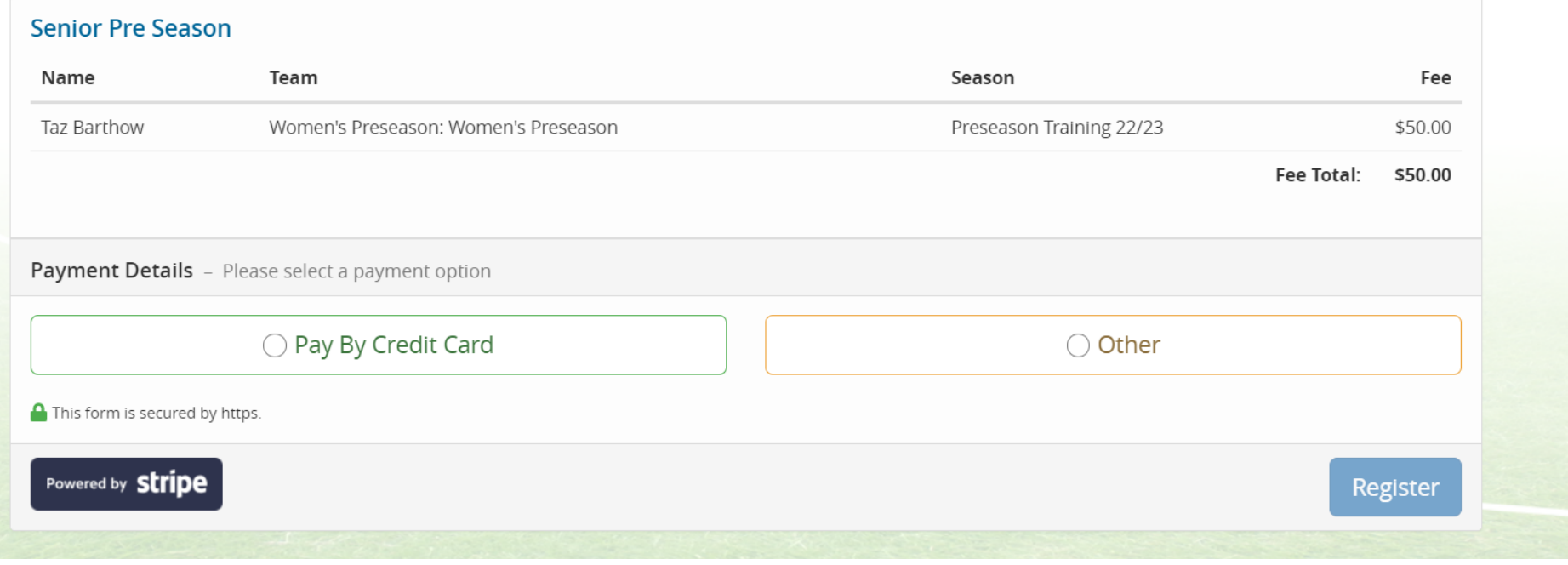

One Day Teams – **SELECT OTHER** – this will confirm your registration

Team Managers – the below will only affect you when you receive the invoice. A Nil fee will still be applied against your name until the fee is manually added.

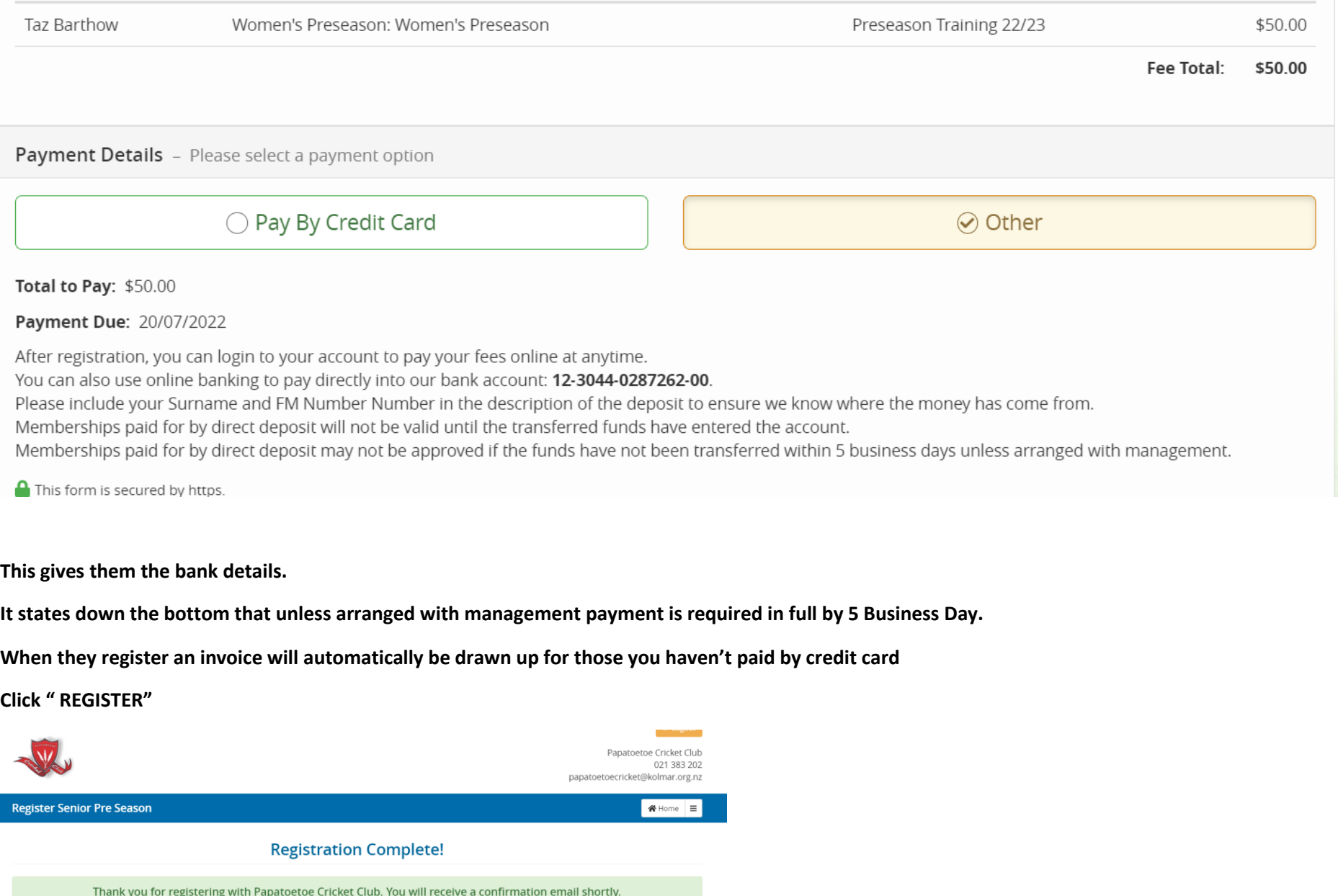

Return to profile

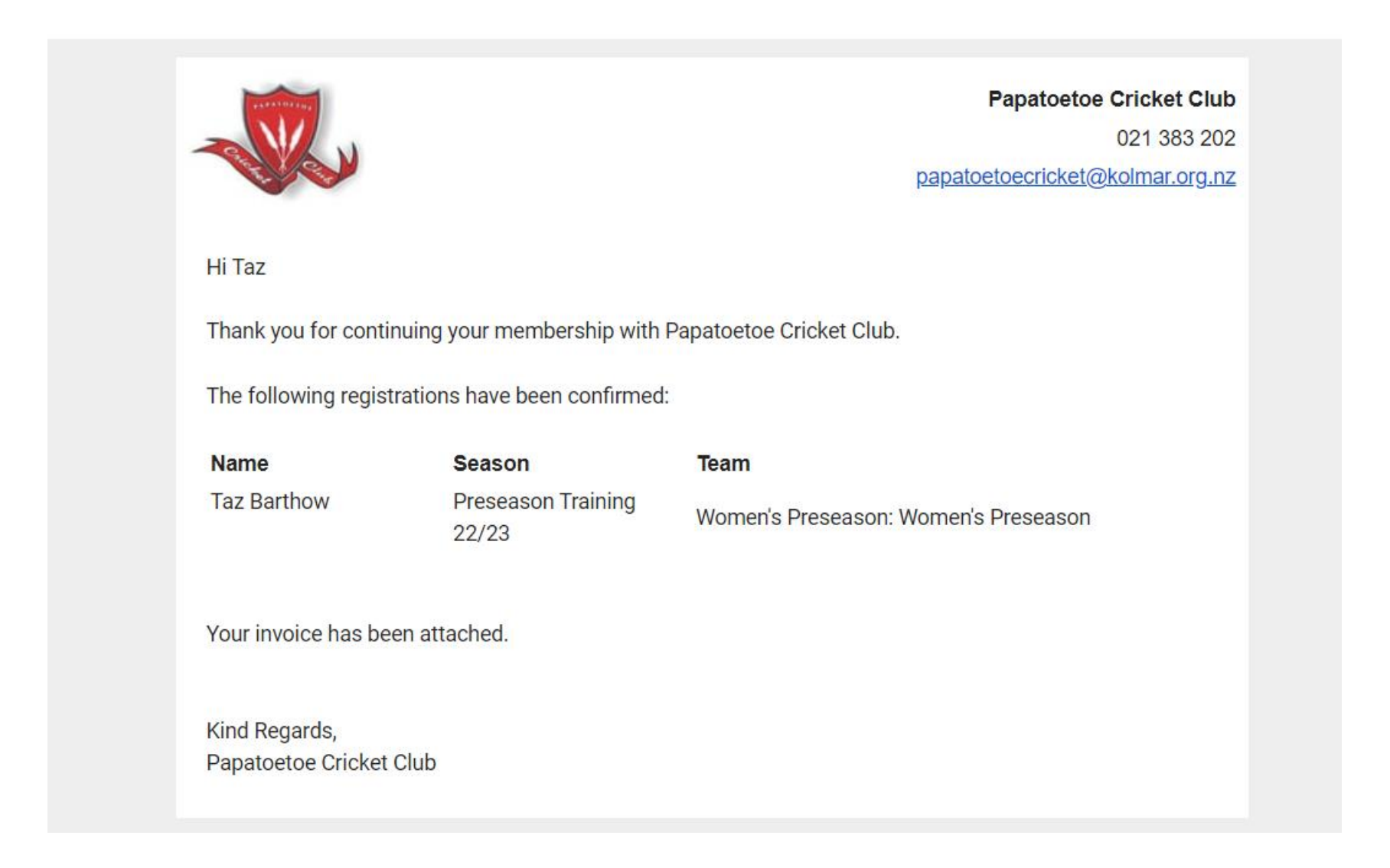

**It comes with an invoice as an attachment if they selected "OTHER "**

## **Papatoetoe Cricket Club**

021 383 202 papatoetoecricket@kolmar.org.nz

#### **TAX INVOICE** Name **Taz Barthow** Email admin@papatoetoecricket.co.nz GST Number: 031-240-107 Address dgdsg gdsgds **Invoice Number** FM-877 gdsgs gdsgg 23rd June 2022 Date Due Date 20th July 2022 Description Amount (tax inclusive) Preseason Training 22/23 - Women's Preseason: Women's Preseason \$50.00

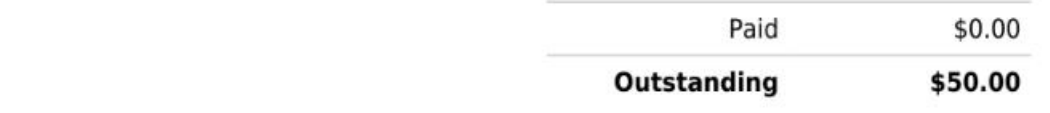

Prompt payment is greatly appreciated. Our bank account: 12-3044-0287262-00

Please include your Surname and FM Number Number in the description of the deposit to ensure we know where the money has come from.

Memberships paid for by direct deposit will not be valid until the transferred funds have entered the account.

Memberships paid for by direct deposit may not be approved if the funds have not been transferred within 5 business days unless arranged with management.

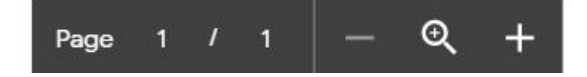

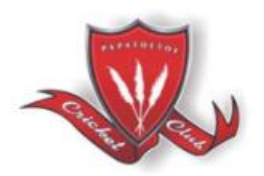

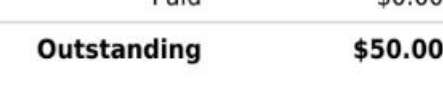